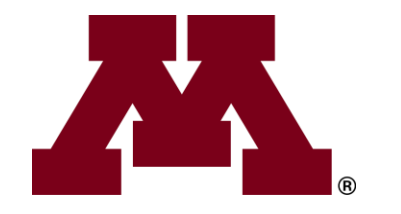

# **A Demonstration of FlexPref:**

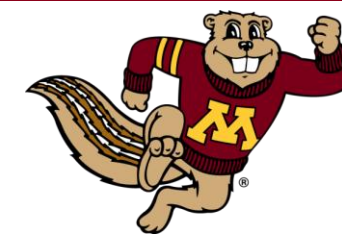

# **Extensible Preference Evaluation Inside the DBMS Engine**

**Justin J. Levandoski Mohamed F. Mokbel Mohamed E. Khalefa Venkateshwar R. Korukanti**

**University of Minnesota Department of Computer Science and Engineering**

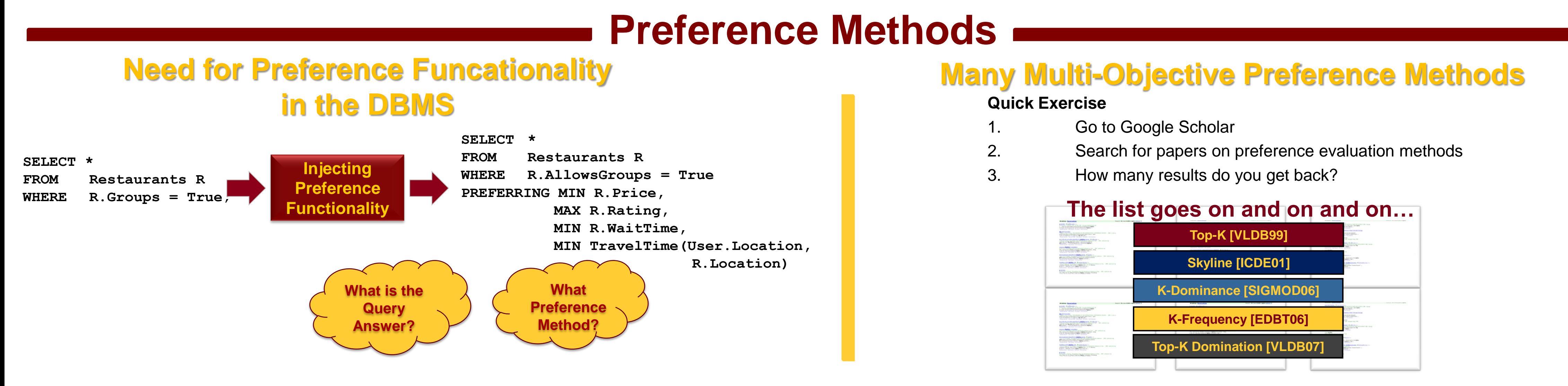

### **DBMS Implementation Approaches**

#### *FlexPref Architecture*

*The Layered Approach*

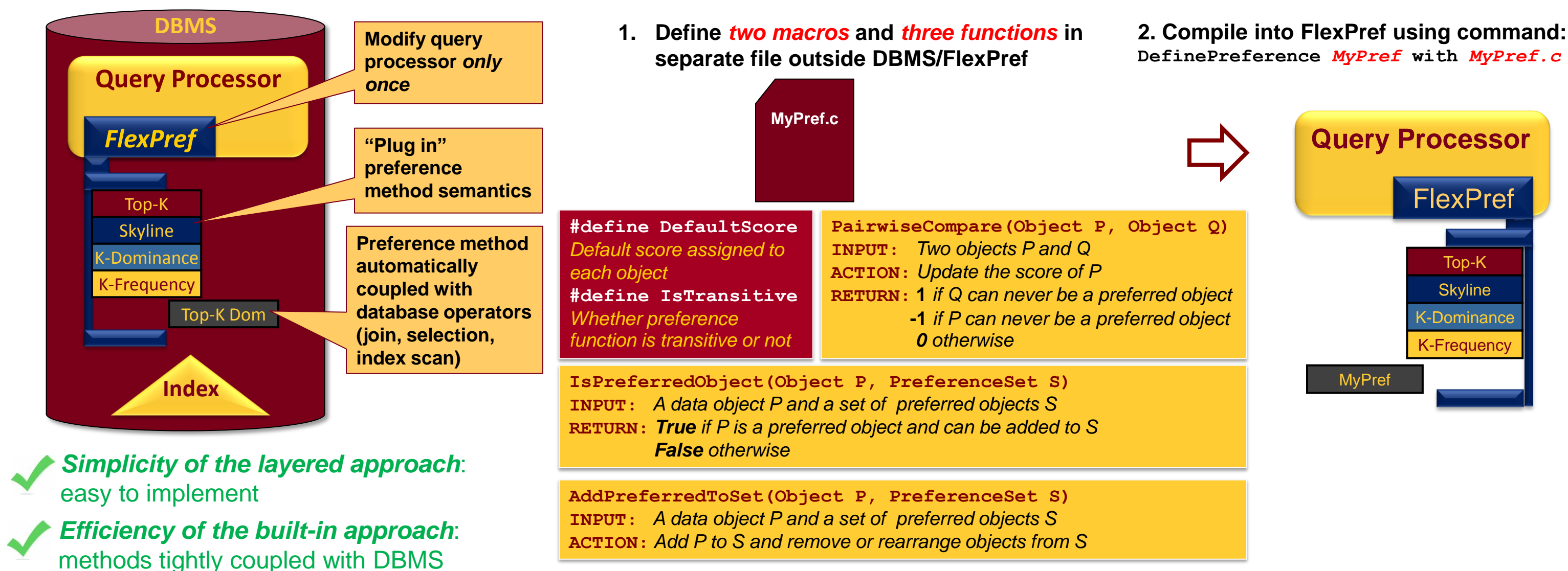

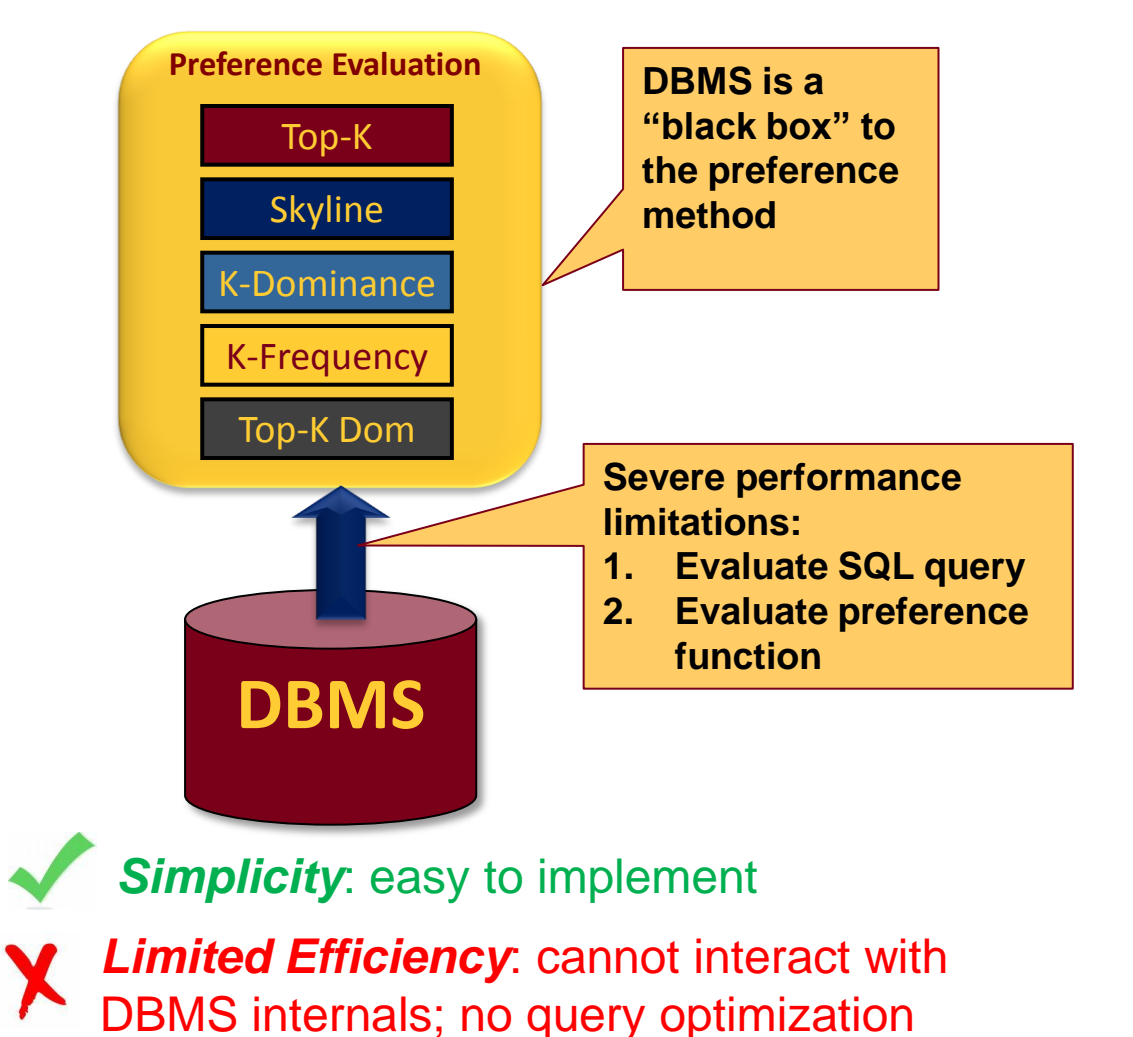

*Infeasible*: cannot provide custom Implementation for *every* preference method

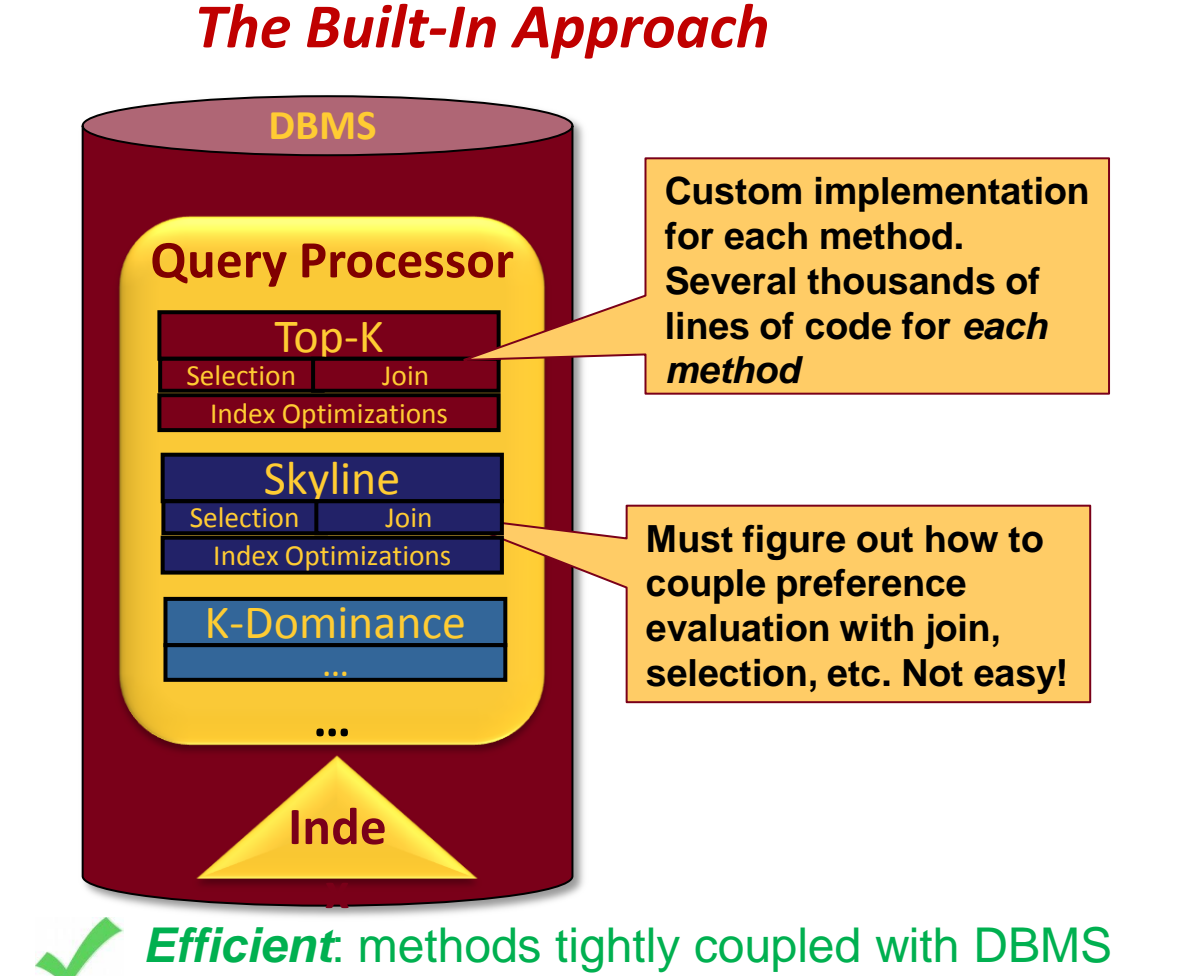

*Preference Implementation*

#### **Existing Approaches**

#### **The FlexPref Approach**

**SELECT \* FROM Restaurants R WHERE [Where\_clause] PREFERENCE OF [Attribute/Objectives] WITH PREF METHOD MyPref**

#### *Writing Queries*

#### *Experimental Analysis*

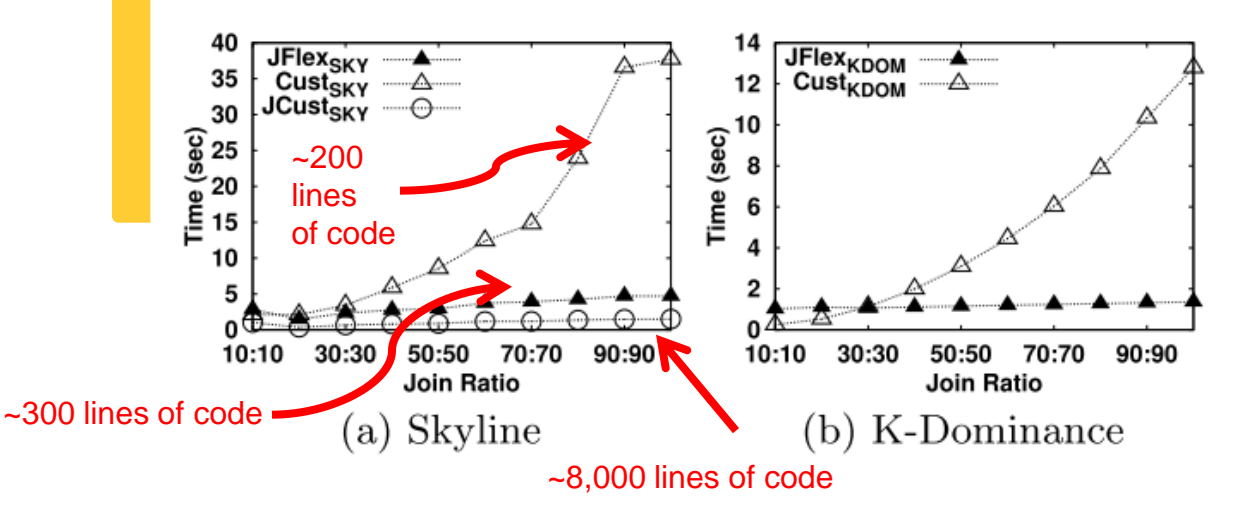

**Preference evaluation with binary join FlexPref Join v. Built-in Selection v. Built-in Join**

#### *Query Processing*

**FlexPref offers generic query processing support for the following operators, each operator written in generic fashion with reference to the specific macros and functions for specific preference method semantics**

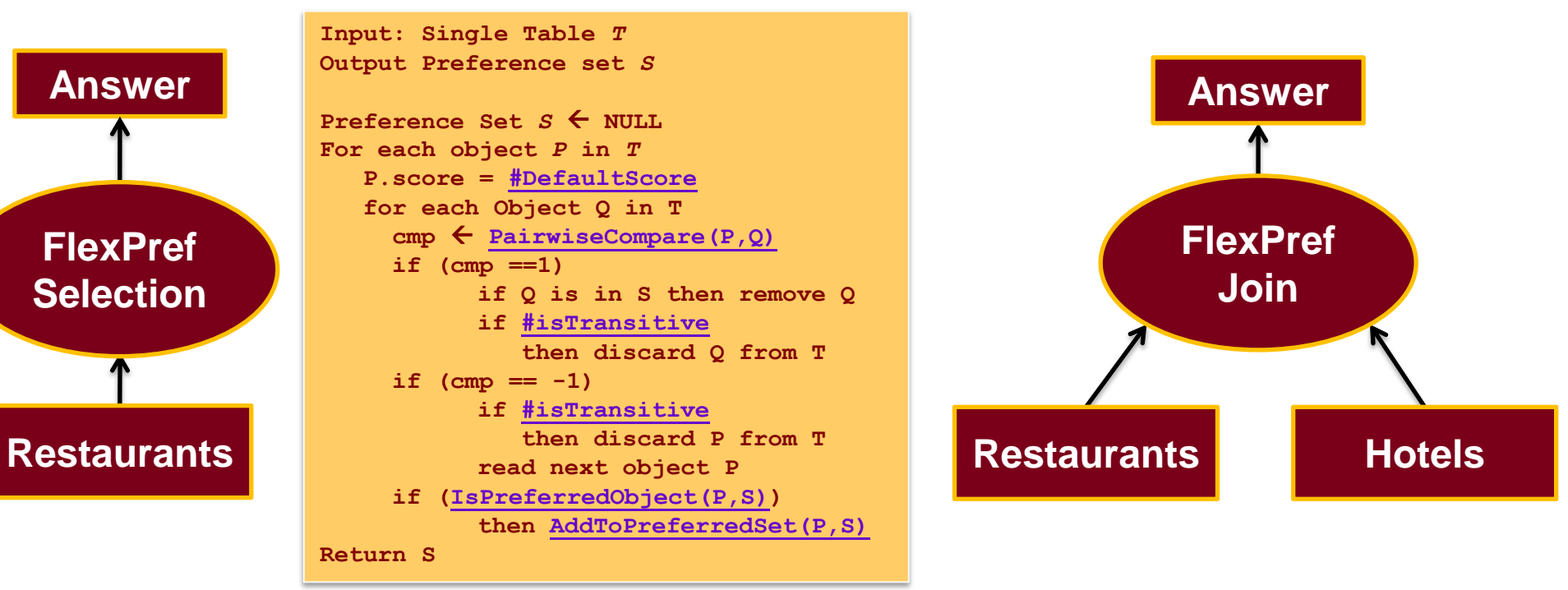

## **FlexPref in Action**

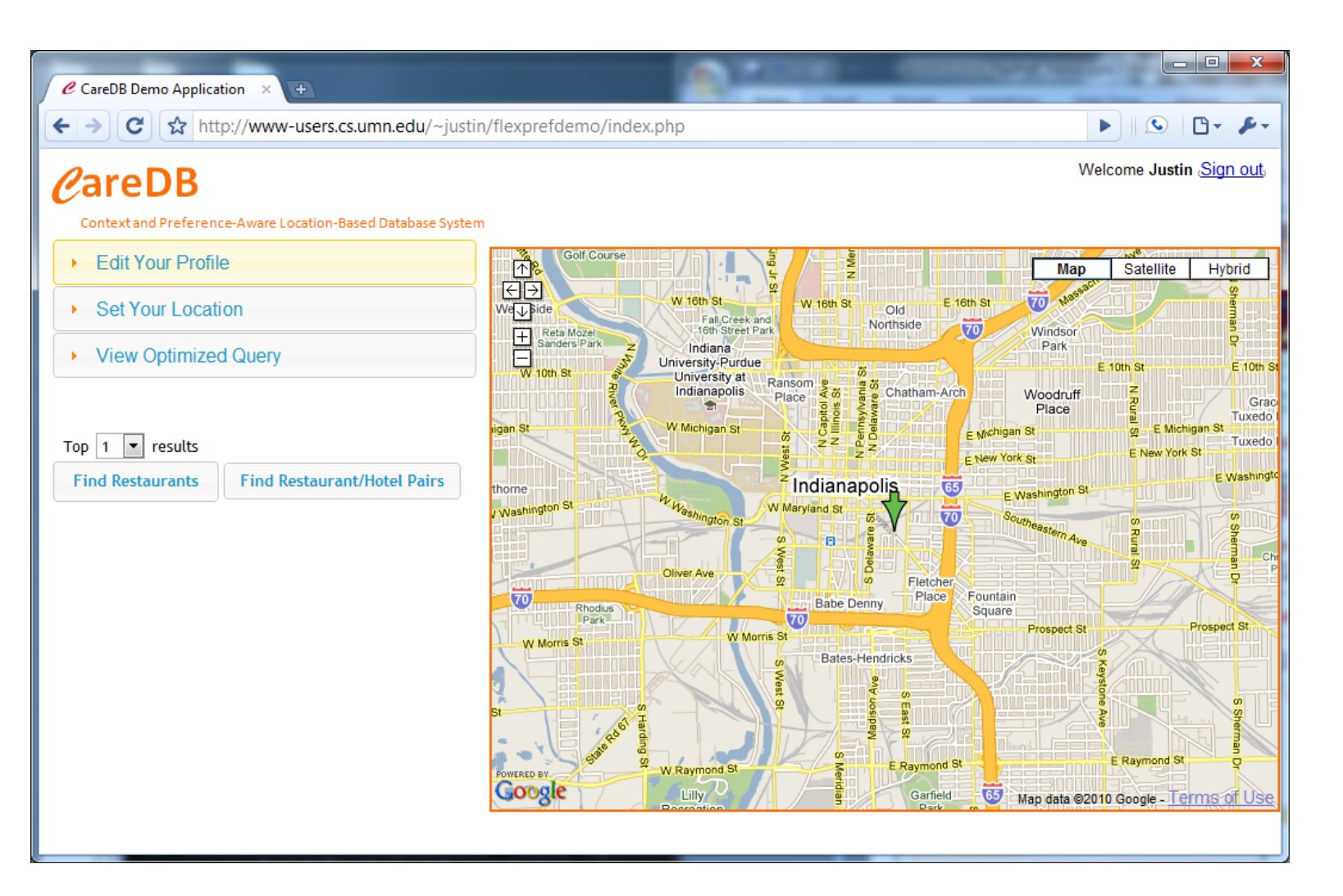

### **Environment Define Preference Method**

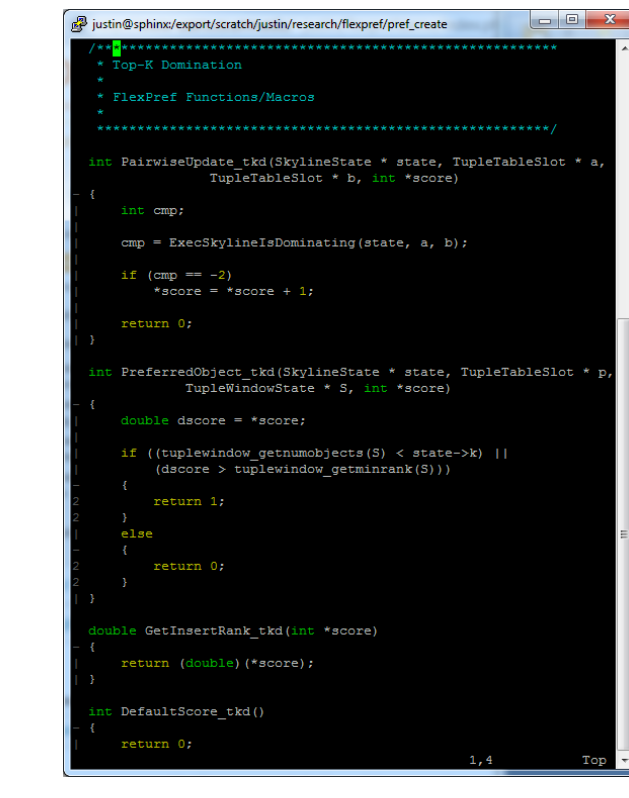

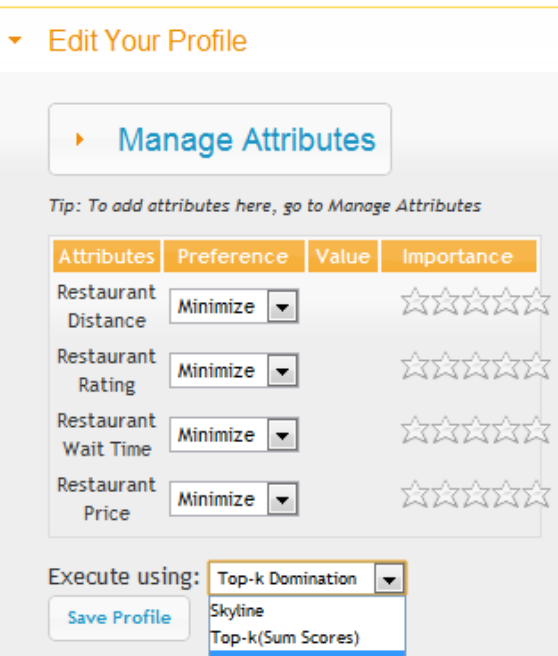

K-Dominance

Set Your Location

▶ View Optimized Query

- o **Web-based restaurant and hotel finder application implemented in Google Maps with real Indianapolis restaurant/hotel data**
- o **Data stored in underlying PostgreSQL database.**
- o **FlexPref implemented inside query processor of PostgreSQL.**
- o **We demonstrate how to implement the Top-K Domination preference method using FlexPref functions and macros**
- o **Functions implemented in file** *outside* **DBMS codebase and** *compiled* **into FlexPref**
- o **Once compiled, preference method is available for use in defining preference profile in web-based application**

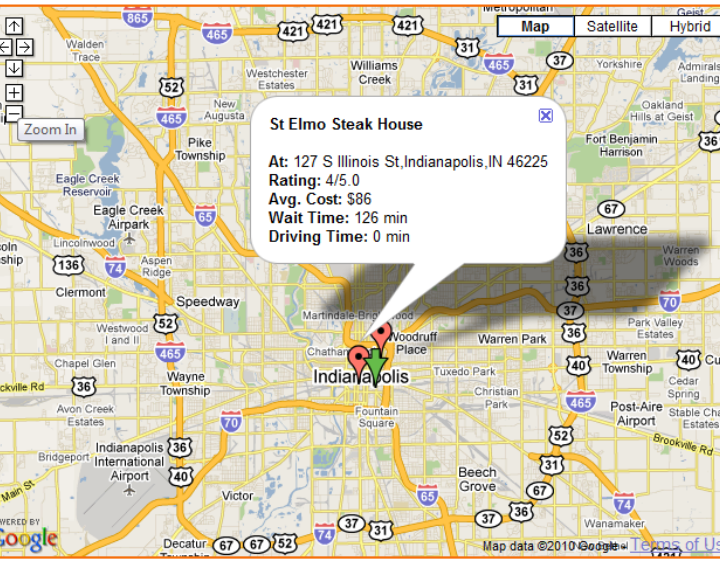

SELECT r.name as name, r.address as address, r.waittime as waittime, r.distance r as drTime, r.latitude as lat.

r.longitude as lon, r.price\_r as price, r.rating\_r as rating from restaurants\_indianapolis r PREFERENCE OF price\_r MIN, waitTime\_r MIN, rating\_r MIN, distance\_r MIN

View Optimized Quen

SELECT \* FROM restaurants

WITH PREFMETHOD=3 K=4:

Graphical Query Builder<br>r.name as name r,

ta Output Explain Messa

e Edit Query Favgurites Macros View Help<br>】1<mark>0</mark>9 国|品簡色/|のの*|P*|P MS Mg|<mark>eg =</mark>|? <mark>(testo</mark>

ptimized Query

### **Querying with FlexPref**

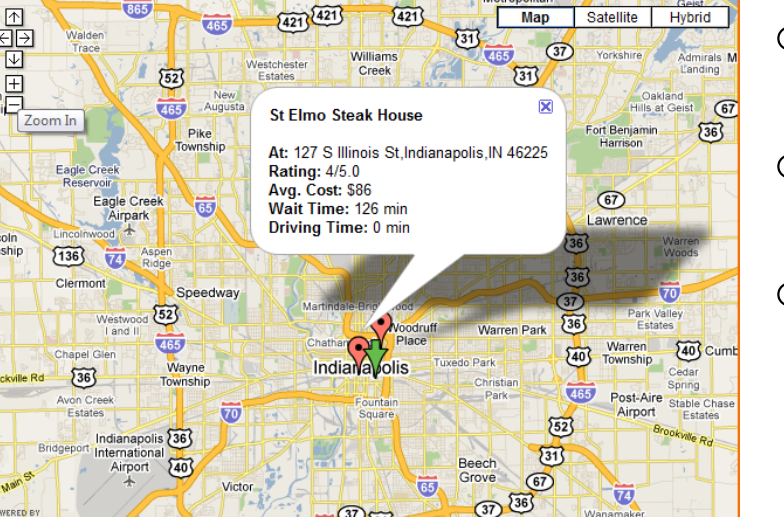

- o **Users press "find restaurant/hotel" button.**
- o **Answers displayed on Google Maps.**
- o **Answers generated by FlexPref executing in PostgreSQL using chosen preference method**
- o **Users can view SQL query extended with preference syntax that was executed in underlying PostgreSQL database**
- o **Users can also issue ad-hoc FlexPref queries, and view query plans, using graphical client connected to PostgreSQL**